# WAN 接続クラスタ群をメモリ資源として利用するための メモリサーバ自動選定システム

鈴木 悠一郎† 緑川 博子† 市野 晴菜† 成蹊大学理工学部情報科学科†

## 1. はじめに

筆者らは,クラスタの遠隔ノードのメモリを 利用し,仮想的に大容量のメモリ空間を逐次プ ログラムに提供するシステム, DLM(Distributed Large Memory)を構築, 評価してきた[1].

DLMにはメモリサーバを常駐型プロセスにした, マルチクライアント向けDLM-Mシステム[2]があ り,クラスタ内の複数の常駐メモリサーバから 自動で利用メモリサーバを選択し,負荷分散を 行う管理プロセスをシステムに導入している [3] [図1]. このシステムをさらに拡張し, WANで 接続したクラスタ群の中から,メモリ資源とし て適切なクラスタ,メモリサーバノード,計算 ノードを自動選定して実行するクラスタ自動選 定システムを提案している[4].

今回,クラスタ自動選定システムをIntrigger システム[5]上に実際に構築し,直接的なクラス タ接続環境がないユーザのパソコンからもDLMを 使用したプログラムの実行ができるような、ポ ータルサイトアクセスを可能にするWebインター フェースも構築した.

### 2. 稼働環境

本システムは、以下の環境を持つ WAN で接続 されたクラスタ群で利用できる.

- a. クラスタ間でのユーザアカウントは同一.
- b. 同一クラスタ内のノードはホームディレク トリが共通.
- c. クラスタ内のノードはグローバル IP を持 ち,WAN での遠隔アクセスが可能.

本報告では,多くの大学のクラスタを結合し た分散コンピューティングシステムである InTrigger[5]を用いた.

## 3. クラスタ自動選定システム(DLM-WAN-ADMIN)

WAN 接続クラスタ群で、大容量のメモリ空間を 必要とする逐次プログラムを実行するにあたっ て,メモリ資源として条件の良いクラスタを自

#### **Automatic memory server allocation for sequential large data processing using remote memory on WAN-connected clusters**

†Yuichiro Suzuki, Hiroko Midorikawa, Haruna Ichino

†Department of Computer and Information Science, Seikei University

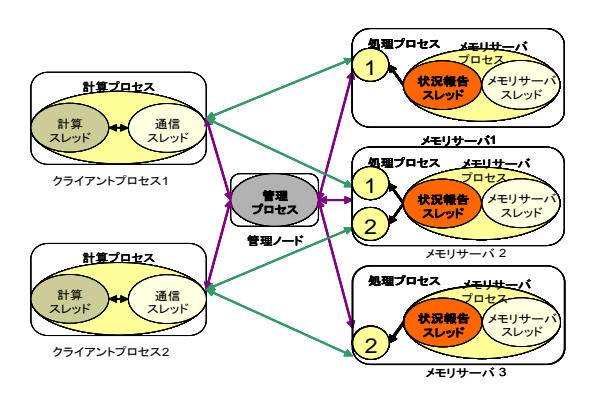

図1. DLM-M System

動選定する,クラスタ自動選定システム(DLM-ADMIN) を構築した.

クラスタ内の情報は本システム用に拡張した DLM-M システムの管理プロセス(LAN-ADMIN)が管 理する.WAN-ADMIN はクラスタごとの LAN-ADMIN と通信をすることにより,クラスタ内の情報取 得および実行を行う.

クラスタの選択ポリシーは以下の通り.

- a. 計算ノードのローカルメモリ量のみで実行 できるクラスタを優先的に選択する.ユー ザの要求メモリ量より,利用されていない メモリ量(MemFree)が多く,CPU の load が 低いクラスタを選択する. MemFree のみで は不足する場合は,解放される予定のメモ リ量(Inactive)との合算値で選択する.
- b. 計算ノードのローカルメモリ量で要求メモ リ量を満たせない場合は,遠隔ノードを利 用する DLM-M システムでプログラムの実行 を行う.1クラスタ内の全メモリサーバの MemFree と Inactive の合算値が,ユーザ のメモリ要求量を満たすクラスタのうち, 値が低いクラスタから選択する.

運用状況に合わせて,以下の Large と Fast の 2つのモードがクラスタごとに設定できる. ま た,組み合わせた使用もできる.

a. Large モード ユーザが要求しているメモリ量を持つクラ スタの中で,最小のメモリ量を持つクラス タを選択するモード.できるだけ空き容量

が少ないクラスタから使用していき、空メ モリ量が多いクラスタを残す. 後続の容量 の大きいメモリを使用するプログラムの実 行ができるようにしている.

b. Fast モード クラスタ内での DLM の利用ユーザ数をクラ スタ間でできるだけ均等に割り振るモード. DLM を使用するプログラムが1クラスタに 集中すると,一般的にノード間通信に負荷 がかかるため動作が遅くなる.このモード ではできるだけ通信に負荷がかからないよ うにし,各ユーザへのレスポンスを早くす るようにしている.

## 4. WAN での全体構成

WAN 全体の構成は、図 2 の通りである. ブラウ ザのみで DLM システムを使用することが可能と なっている.クラスタの一つは WAN-ADMIN が動 作するノード (WAN-ADMIN ノード) を持つ.

ユーザは,ブラウザを通して Web サーバにア クセスし、実行プログラムやソースファイル, 入力ファイルをアップロードする. Web サーバは, さらに WAN-ADMIN ノードへファイルをアップロ ードし, WAN-ADMIN とやりとりを行う. WAN-ADMIN は 3.で述べたように,ユーザプログラム に条件の良いクラスタと計算ノードを選定し, 選定クラスタへ実行するファイルを転送する. 転送先の計算ノードでは、DLM-M システムを使用 したプログラムの実行が行われ,実行が終了す ると出力ファイルと実行結果ファイルが, WAN-ADMIN ノードへ送られる.ユーザは,ブラウザを 通して実行結果ファイルと出力ファイル等ユー ザのディレクトリに入っているファイルをダウ ンロードすることができる.

図 3 に, Web インターフェースの例を挙げる. ユーザは,ファイルのアップロードとコマンド 指定等で,容易に利用が可能となっている.

## 5. おわりに

本システムによって,ユーザは大容量のメモ リ空間を必要とする逐次プログラムを,複数の クラスタやその中のノードを意識せずに,遠隔 メモリを用いて実行することが可能となった.

また, Web インターフェースを使うことにより, ユーザはクラスタへの接続環境なしに Web ブラ ウザのみで利用することも可能となり,ユーザ への利便性の向上ができた.

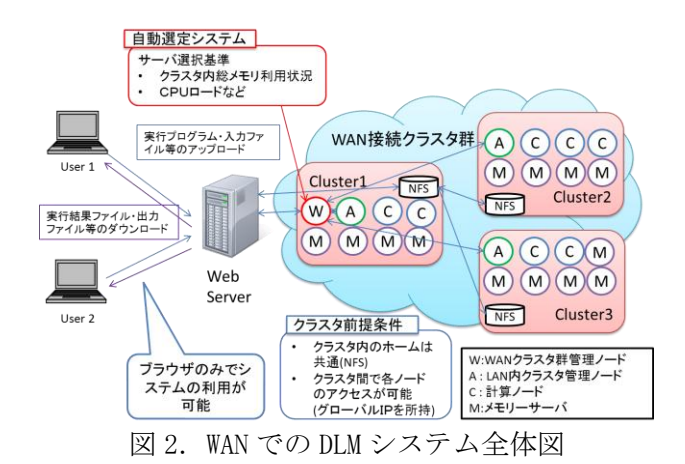

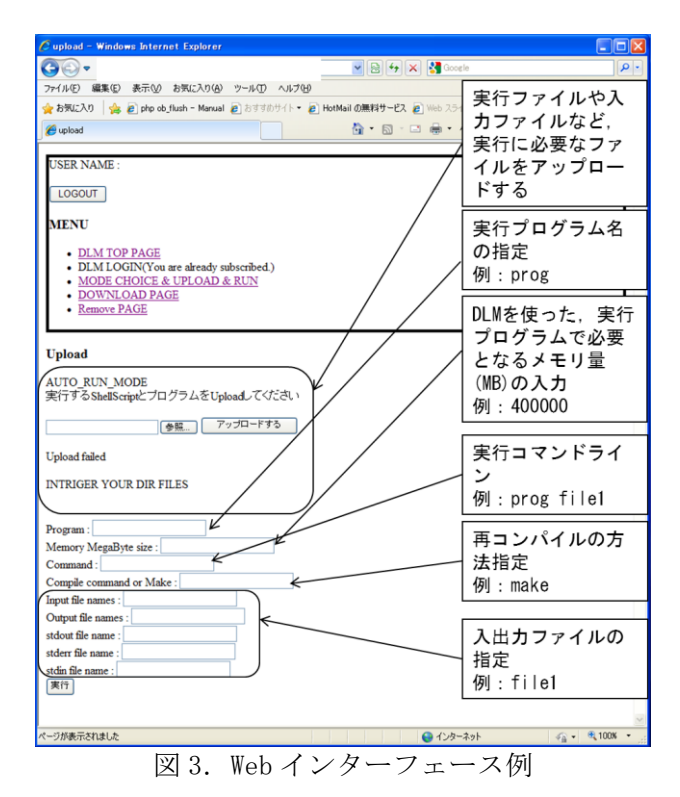

#### 参考文献

- [1] 緑川,黒川,姫野: "遠隔メモリを利用する分散大容量メモ リシステム DLM の設計と 10GbEthernet における初期性能 評価", 情報処理学会論文誌 ACS, Vol.1,No 3,pp 136-157 (2008,12)
- [2] 齋藤, 緑川, 甲斐:"マルチクライアント向け分散型大容量 メモリシステム DLM-M の設計と実装",FIT2008 論文集,C  $-003$ ,pp.199-200,  $(2008,9)$
- [3] 三浦,緑川,甲斐:" クラスタをメモリ資源として利用する ための動的メモリ提供システムの提案",FIT2009 論文集,B-029, pp.421-422, (2009,9)
- [4] 鈴木,緑川:"分散大容量メモリ DLM の WAN 接続クラ スタ群への適用-クラスタ・サーバ自動選定システムの 提案-", SACSIS2010 論文集, pp101-102,(2010,5)
- [5] 田浦: "InTrigger : オープンな情報処理・システム研究プ ラットフォーム",情報処理 Vol.49 No.8,pp939-944,(2009.8)